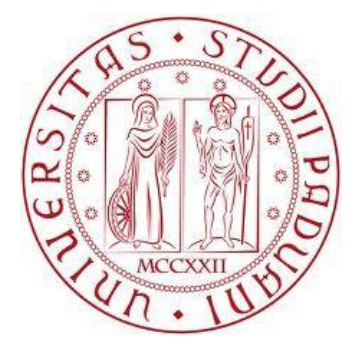

## **UNIVERSITÀ DEGLI STUDI DI PADOVA**

# **FACOLTÀ DI INGEGNERIA**

### DIPARTIMENTO DI INGEGNERIA DELL"INFORMAZIONE

### TESI DI LAUREA IN INGEGNERIA BIOMEDICA

# **USO DI CONTORNI ATTIVI (SNAKE) PER LA SEGMENTAZIONE DI VASI SANGUIGNI**

Prof.ssa SACCOMANI MARIA PIA BASAIA SILVIA

Relatore: Laureanda: Laureanda: Laureanda: Laureanda: Laureanda: Laureanda: Laureanda: Laureanda: Laureanda: Laureanda: Laureanda: Laureanda: Laureanda: Laureanda: Laureanda: Laureanda: Laureanda: Laureanda: Laureanda: Lau

Matricola:591501

ANNO ACCADEMICO 2011/2012

*Ai miei genitori*

# **INDICE**

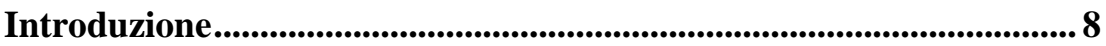

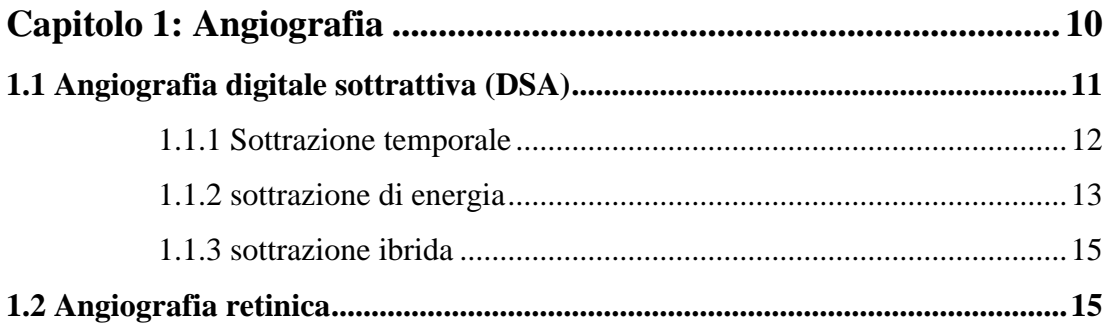

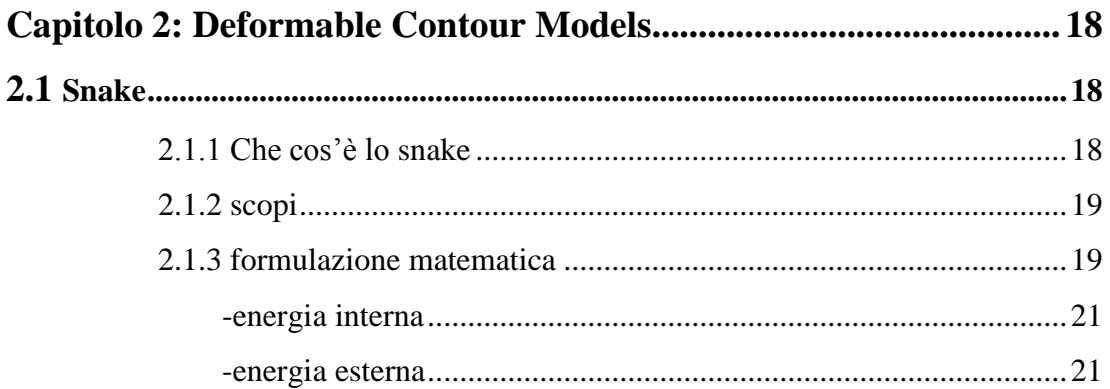

# Capitolo 3: Applicazione degli snakes alla segmentazione dei

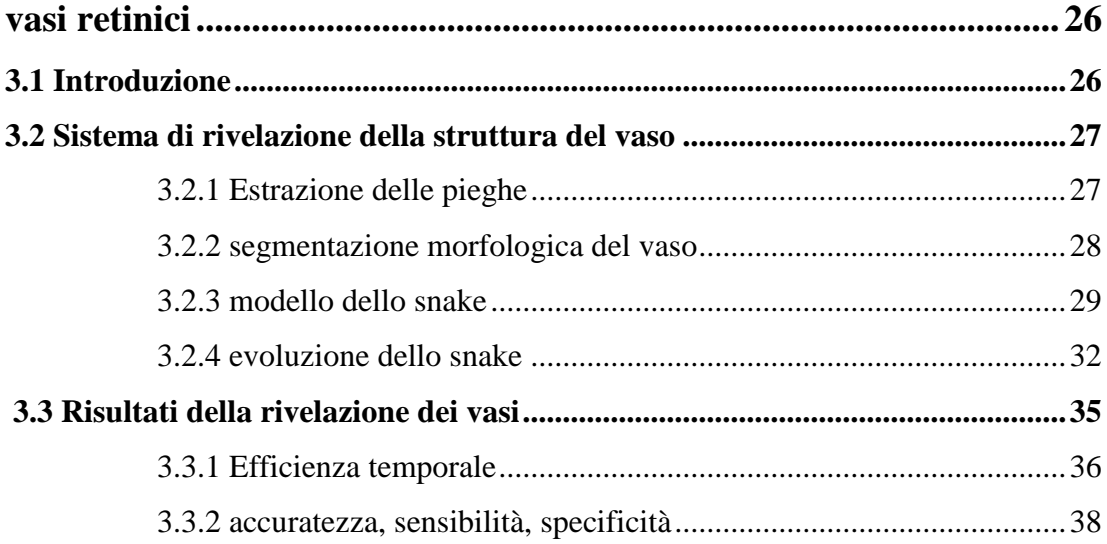

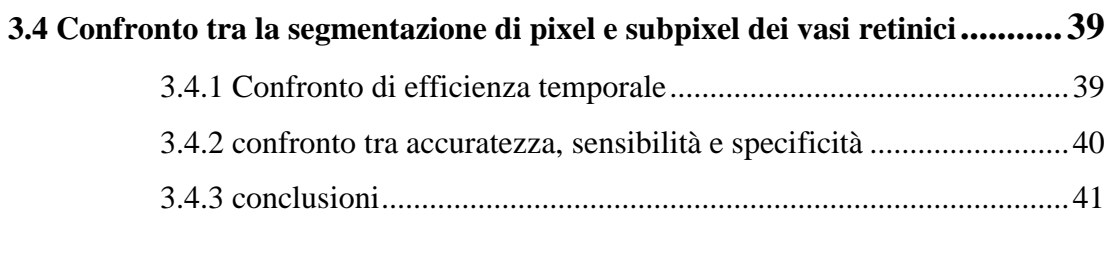

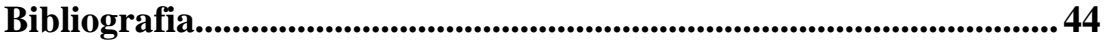

### **Introduzione**

Nei primi anni "60 nasce la possibilità di creare, manipolare e memorizzare immagini, ma è negli anni "80 che la tecnologia ha un ampio sviluppo e permette l"applicazione dell"imaging in vari ambiti, ad esempio in metallurgia, in astronomia, in medicina e in citogentica.

In particolare, le immagini mediche rappresentano oggi un vero e proprio strumento per la medicina che prende il nome di *medical imaging*. Il vantaggio più rilevante delle immagini mediche digitali consiste nella possibilità di essere elaborate e migliorate a computer utilizzando algoritmi numerici opportuni riuscendo ad avere informazioni più precise e dettagliate della realtà fisica del paziente.

In questa tesi si prendono in considerazione le immagini dei vasi sanguigni retinici.

La retina è una membrana posta nella parte posteriore dell"occhio che può essere soggetta a malattie ereditarie o acquisite negli anni, le quali possono portare ad una perdita parziale o totale della vista.

Lo scopo di questo elaborato è, la descrizione di come una segmentazione automatica dei vasi sanguigni nelle immagini retiniche faciliti la diagnosi di numerose malattie degli occhi come la retinopatia della prematurità che influenza la morfologia della struttura del vaso stesso della retina.

Un"altra importante applicazione della segmentazione automatica dei vasi retinici consiste nella registrazione delle immagini retiniche dello stesso paziente a tempi diversi. Le immagini registrate sono utili per monitorare automaticamente la progressione di alcune malattie. Infine la posizione, la forma e la misura dei vasi forniscono informazioni che possono essere utilizzate per individuare il disco ottico e la fovea. Quindi la segmentazione automatica dei vasi costituisce una componente essenziale di ogni sistema di rivelazione delle malattie degli occhi.

Per la segmentazione delle immagini si è scelto di utilizzare i contorni attivi, o snakes: si tratta di modelli deformabili multidimensionali utili per segmentare immagini con efficienza ed accuratezza. Questi modelli sono basati sulla teoria dell"elasticità e permettono di inserire informazioni a priori dell"oggetto da segmentare (lunghezza, concavità,…). In particolare, gli snakes vengono deformati da forze interne ed esterne in modo tale da adattarsi al contorno della regione da segmentare.

# **Capitolo 1**

# **Angiografia**

L'angiografia è la rappresentazione a scopo diagnostico dei vasi sanguigni o linfatici del corpo umano tramite una tecnica che prevede l'infusione di un mezzo di contrasto idrosolubile all'interno dei vasi e la generazione di immagini mediche tramite varie tecniche di imaging biomedico.

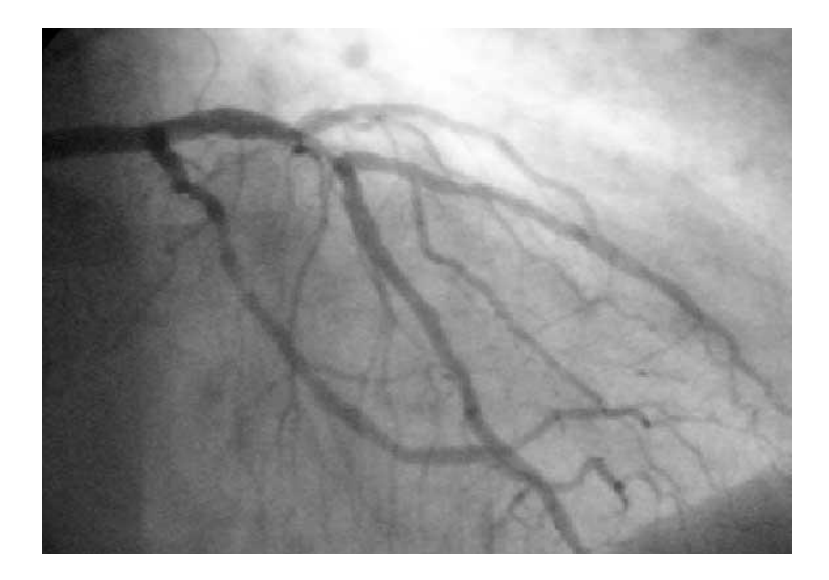

**Figura 1.1: Angiogramma tramite radiografia con mezzo di contrasto radio opaco iodato delle arterie coronarie del lato sinistro del cuore.**

Le tecniche angiografiche comprendono la radiografia (specificamente nella tecnica del[l'angiografia](http://it.wikipedia.org/w/index.php?title=Angiografia_sottrattiva&action=edit&redlink=1) sottrattiva, o DSA), la [tomografia computerizzata,](http://it.wikipedia.org/wiki/Tomografia_assiale_computerizzata) la [risonanza](http://it.wikipedia.org/wiki/Imaging_a_risonanza_magnetica)  [magnetica,](http://it.wikipedia.org/wiki/Imaging_a_risonanza_magnetica) [l'ecografia.](http://it.wikipedia.org/wiki/Ecografia) L'angiografia può essere una tecnica più o meno invasiva a seconda del vaso che si intende visualizzare. Normalmente, [l'arteriografia](http://it.wikipedia.org/wiki/Arteriografia) e la [coronarografia](http://it.wikipedia.org/wiki/Coronarografia) vengono eseguite tramite l'introduzione di un [catetere](http://it.wikipedia.org/wiki/Catetere) a partire da un vaso principale fino a raggiungere il distretto desiderato, e l'introduzione del mezzo di contrasto direttamente in loco. Invece, le angiografie eseguite tramite risonanza magnetica (MRA) vengono normalmente eseguite tramite infusione di un mezzo di contrasto intravenoso, oppure, in alcuni casi, senza alcun mezzo di contrasto.

Normalmente, alle immagini evidenziate dal mezzo di contrasto viene sottratta un"immagine ottenuta prima dell'introduzione dell'agente di contrasto stesso, per rimuovere la contaminazione di strutture statiche dall'immagine, che appariranno con la stessa intensità prima e dopo l'introduzione del mezzo di contrasto. Questa tecnica viene denominata angiografia sottrattiva o DSA (*Digital Subtraction Angiography*).

#### 1.1 Angiografia digitale sottrattiva (DSA)

Nell"angiografia in generale l"immagine dei vasi sanguigni è spesso nascosta dalle immagini delle ossa e dei tessuti circostanti. La sottrazione dell"immagine è una procedura utilizzata per cancellare nell"immagine l"informazione dello sfondo. La sottrazione può essere ottenuta in modo digitale o con un processo fotografico tramite una pellicola a raggi x. La sottrazione è graficamente illustrata in figura 1.2. L"immagine (a) contiene la stessa informazione della (b) eccetto che per un oggetto quadrato in più. Dall"esame diretto è difficile cogliere la differenza. Utilizzando la tecnica di sottrazione viene prodotto il negativo dell"immagine (b), e dalla sovrapposizione dell"immagine (a) e (b) negativa viene ottenuta l"immagine differenza (c) nella quale si può distinguere l"oggetto quadrato.

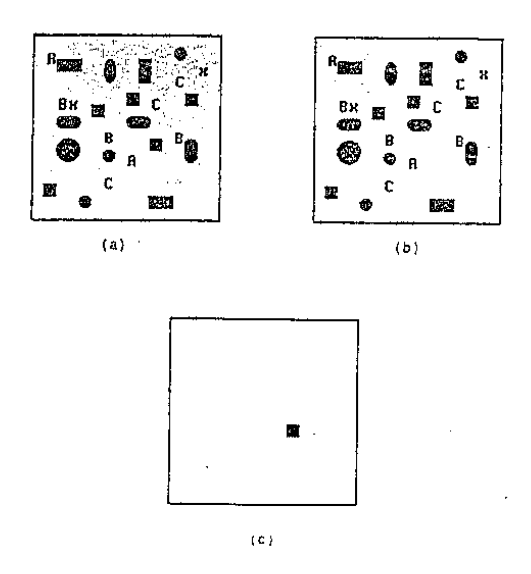

**Figura 1.2: Diagrammi schematici che illustrano il concetto di sottrazione dell'immagine.**

L"angiografia digitale che impiega la sottrazione viene chiamata angiografia digitale sottrattiva (DSA). Per la sottrazione i sistemi per immagini digitali impiegano il tempo o l"energia, o entrambi. L"elaborazione digitale nella sottrazione è stata introdotta per ottenere un miglioramento dell"SNR in modo da sostituire l"iniezione per via arteriale, con quella meno invasiva per via venosa. L"iniezione per via venosa inoltre richiede una concentrazione minore di liquido di contrasto, che la rende una procedura più sicura per il paziente riducendo la probabilità di reazioni allergiche.

#### 1.1.1 Sottrazione temporale

La sottrazione temporale mostra le variazioni che avvengono nel tempo e viene applicata in unione alla somministrazione di agenti radiografici di contrasto. Nella DSA vengono acquisite una o più immagini prima del contrasto (immagini *maschera*) che poi vengono sottratte dalle immagini che vengono acquisite dopo l"iniezione. La sottrazione può avvenire sia in modo digitale sia con la pellicola, ci sono molte differenze tra le due ma in alcune applicazioni i due modi sono equivalenti. I sistemi a sottrazione digitale provvedono velocità e flessibilità per la sottrazione temporale. In pochi secondi il tecnico estrae ognuna delle immagini maschera da tutte le immagini dopo il contrasto. Tale operazione invece, nella sottrazione con la pellicola, dura parecchie ore. Il sistema digitale può inoltre sottrarre il logaritmo del segnale, mentre la non linearità della pellicola rende difficile l"operazione, rendendo la cancellazione dei tessuti e delle ossa non uniforme in tutta l"immagine.

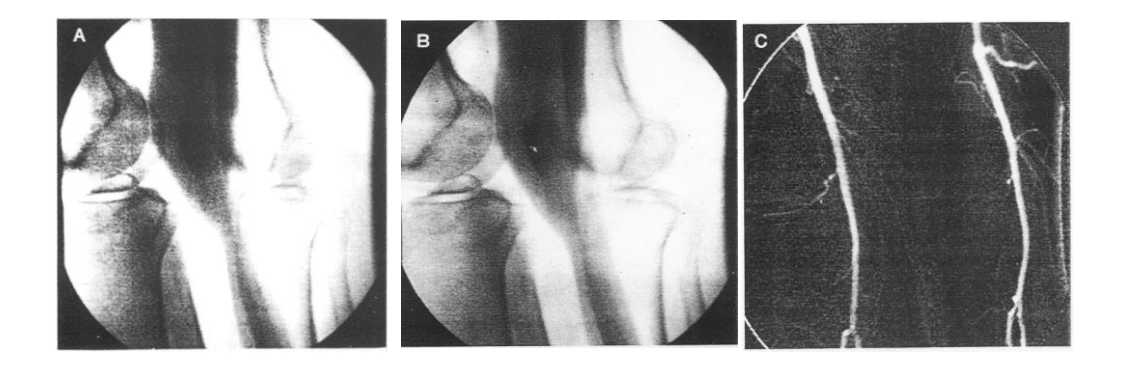

**Figura 1.3 (a): Maschera Figura 1.3 (b): Mezzo di contrasto Figura 1.3 (c): Differenza**

La forma più semplice di sottrazione temporale impiega una sola immagine prima e dopo il contrasto. Si può però effettuare anche una media di parecchie immagini maschera prima e parecchie immagini dopo il contrasto ottenute con un generatore di raggi x in modo pulsato. Questa tecnica di mediatura, detta anche integrazione, può

essere usata per ridurre il rumore dell"immagine o gli artefatti dovuti al movimento. Per esempio nelle immagini cardiache, dove il movimento periodico del cuore è considerato un artefatto, vengono mediate 128 immagini maschera ottenute a 30 frame/secondo, ottenendo un"immagine maschera a basso rumore, nella quale gli effetti del movimento cardiaco sono stati attenuati. Algoritmi più complessi per la sottrazione temporale sono stati sviluppati per ridurre sia il rumore di immagine sia il movimento del paziente.

#### 1.1.2 Sottrazione di energia

I sistemi radiografici esistenti registrano l"informazione riguardante l"intensità dei fotoni di raggi x trasmessi senza tenere in considerazione l"energia o la lunghezza d"onda di questi fotoni. E" possibile includere questa informazione per fornire delle immagini a sottrazione. La tecnica di sottrazione di energia duale si basa sul principio che i coefficienti di attenuazione dei diversi materiali diminuiscono all"aumentare dell"energia dei fotoni in maniera diversa.

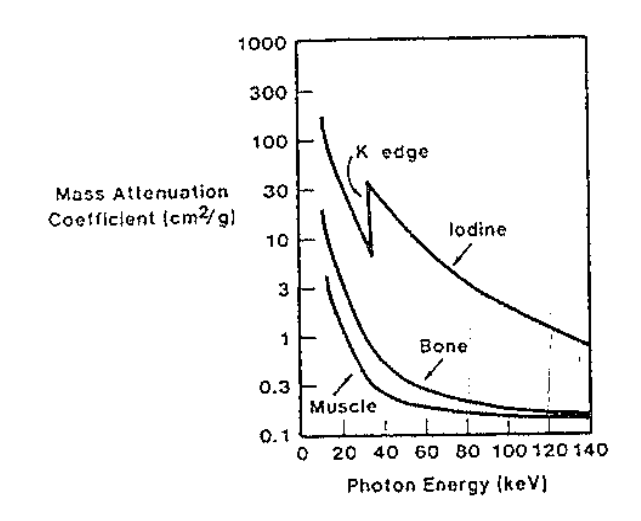

**Figura 1.4: Attenuazione dei raggi x dei diversi tessuti in funzione dell'energia dei fotoni.**

L"approccio alla sottrazione di energia duale può essere intuito considerando il seguente esempio. Supponiamo di avere una sagoma (fig. 1.5(a)), costituita da un osso circondato da un tessuto. La sagoma viene illuminata da un fascio di raggi x di 80 kev e acquisita da un sistema digitale, la cui scala di grigi è mostrata in figura 1.5(b). La sagoma viene poi illuminata da un fascio a energia maggiore, 120 kev. La scala dei grigi è variata come notiamo in figura 1.5(c), il livello di grigio dei tessuti molli è lo stesso

dell"esposizione di 80 kev. Eseguendo la sottrazione tra le due, l"immagine risultante non conterrà alcuna informazione sui tessuti molli. Allo stesso modo, regolando i livelli di grigi si possono ottenere informazioni solo su tessuti molli.

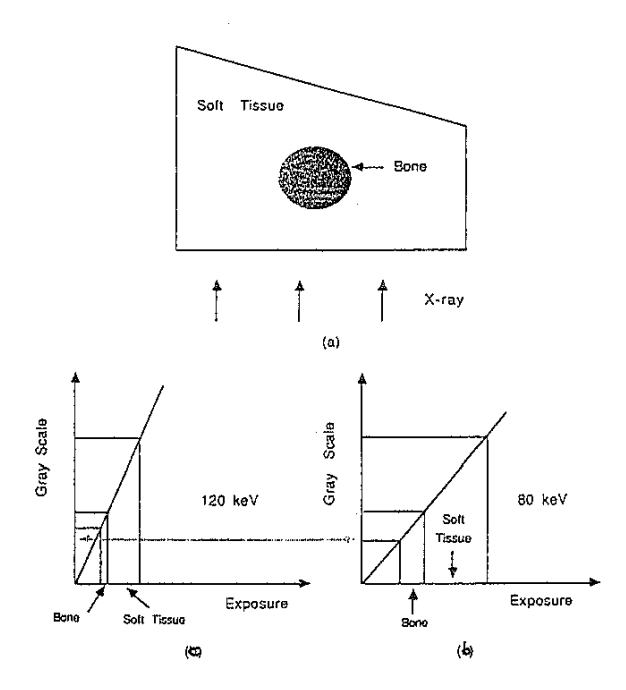

**Figura 1.5: (a) Sagoma di osso circondato da tessuto irradiato con raggi x; (b) e (c) Illustrano il concetto di sottrazione di energia duale.**

Dalla conoscenza dei coefficienti di attenuazione in funzione dell"energia dei fotoni, si possono fare delle misure dell"attenuazione per fasci di raggi x che permettono di rimuovere alcune sostanze. Questo metodo di sottrazione è chiamato sottrazione di energia duale, chiamato anche decomposizione Compton/fotoelettrica. Il termine deriva dal fatto che nel range di energie utilizzate per le immagini diagnostiche, i raggi x sono attenuati da due processi: lo scattering Compton e l"assorbimento fotoelettrico. Se l"oggetto da visualizzare contiene solo due sostanze diverse, con questo metodo si può determinare esattamente la quantità di ogni sostanza presente ed eliminare selettivamente una componente.

Guardando la figura 1.4 c"è una brusca discontinuità nell"attenuazione dello iodio. Questa discontinuità è chiamata gradino di assorbimento K. Al posto dei due fasci precedentemente usati, possiamo impiegare due fasci monoenergetici con energia sopra e sotto il gradino K dello iodio. Sottraendo l"immagine a bassa energia dall"immagine

ad alta energia si otterrà un"immagine contenente solo iodio. Questo metodo è chiamato metodo di energia duale a gradino K.

#### 1.1.3 Sottrazione ibrida

Le osservazioni su molti studi a sottrazione temporale per arteriografia endovenosa hanno portato alla conclusione che il principale movimento avviene nel tessuto piuttosto che nelle ossa. Quindi si può pensare di impiegare la sottrazione di energia per eliminare i tessuti e la sottrazione temporale per cancellare le ossa quando il movimento del paziente è considerevole. La combinazione dei due tipi di sottrazione è chiamata sottrazione ibrida e fu introdotta per gli studi DSA. L'immagine maschera e l'immagine corrente dopo il contrasto sono ottenute con il metodo di sottrazione di energia duale applicate a due coppie di immagini prese rispettivamente prima e dopo l"iniezione del contrasto. Entrambe le immagini, che non contengono tessuti, sono sottratte per cancellare le ossa. L"immagine finale contiene solo i vasi sanguigni riempiti di iodio. La sottrazione ibrida è utile negli studi DSA della carotide, dove una delle due biforcazioni della carotide è sempre oscurata dagli artefatti della deglutizione.

#### 1.2 Angiografia retinica

Questo esame consiste nell"effettuazione di diverse fotografie ed eventualmente di un breve filmato del fondo dell"occhio dopo aver iniettato un colorante fluorescente, la fluoresceina ed eventualmente il verde di indocianina, in una vena, in generale nella piega del gomito. Il colorante viaggia attraverso la circolazione sanguigna e raggiunge i vasi retinici e quelli situati in uno strato più profondo, chiamato coroide. Nessuno dei due esami comporta l'uso di raggi X o di forme pericolose di radiazioni. La fluoresceina è un colorante giallo che viene eccitato dalla luce nello spettro del visibile. L'indocianina è un colorante verde che fluoresce utilizzando luce infrarossa (invisibile). La fluoresceina è migliore se si vuole studiare la circolazione retinica (fig. 1.6(a)) mentre il verde di indocianina si utilizza per studiare i vasi coroideali più profondi (fig. 1.6(b)). Alcune patologie oculari, come la retinopatia diabetica e le trombosi venose retiniche, interessano primariamente la circolazione retinica e sono di solito meglio visualizzate con la fluoresceina. In altre patologie, come la degenerazione

maculare senile, in cui la diffusione del colorante è dai vasi coroideali più profondi, entrambi i coloranti sono utili. L"angiografia retinica è un modo insostituibile per conoscere lo stato dei vasi al fondo dell"occhio e principalmente di quelli della retina. L"angiografia fornisce spesso un"insostituibile aiuto nella comprensione di molte malattie della retina e del fondo oculare in genere. Serve da guida per i principali trattamenti (principalmente gli interventi laser) di tali malattie. Permette infine la verifica dell"efficacia di tali terapie.

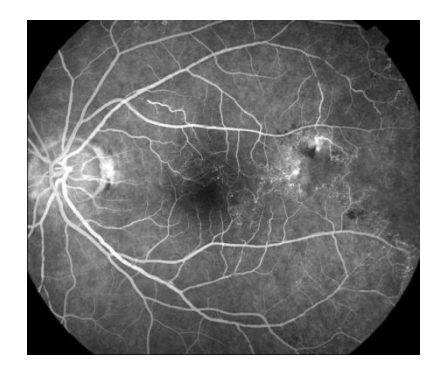

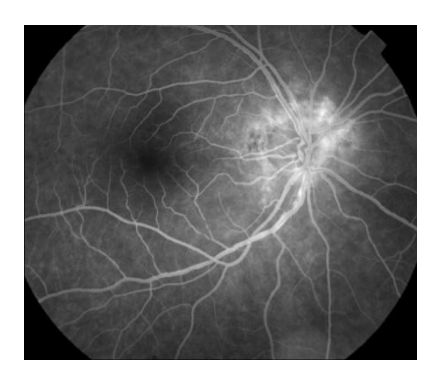

**Figura 1.6(a): Circolazione retinica. Figura 1.6(b): Vasi coroideali più profondi.** 

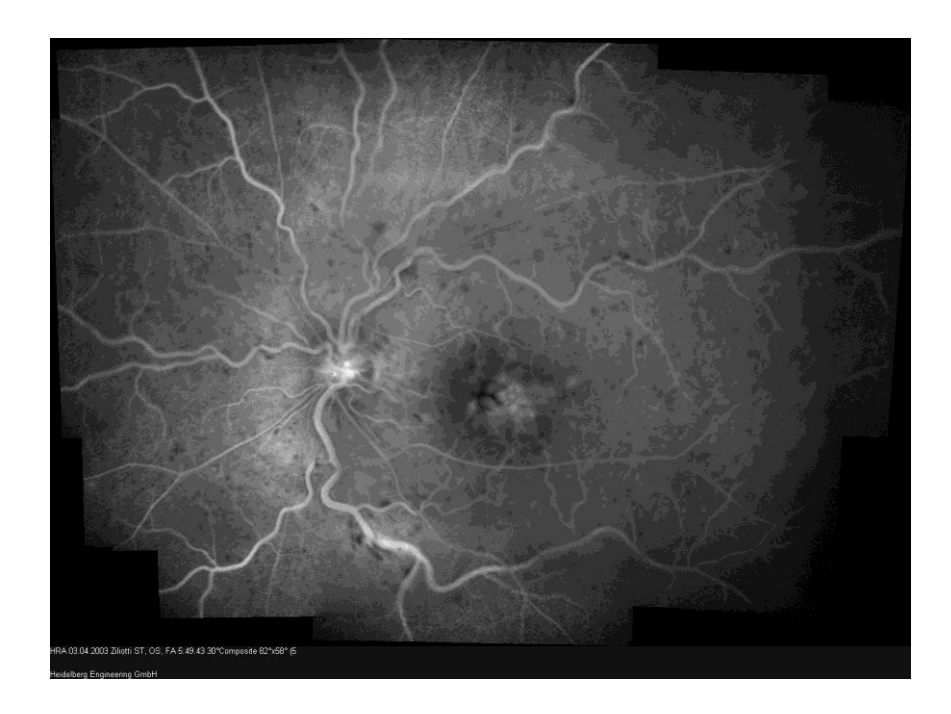

**Figura 1.7: Angiografia retinica fluoresceinica con evidenza del difetto di riempimento venoso.**

# **Capitolo 2 Deformable contour models**

Il problema da affrontare consiste nel descrivere e analizzare i contorni presenti in un"immagine anatomica con accuratezza ed efficienza. Si presenta però una difficoltà nell"effettuare la segmentazione di strutture da immagini mediche e ricostruire una rappresentazione geometrica compatta di queste strutture, a causa della limitatezza dei dati, la variabilità e la complessità delle forme anatomiche di interesse.

I deformable models consentono di estrarre elementi di contorno che appartengono ad una stessa struttura e integrare questi elementi in un modello consistente e coerente della struttura stessa.

I deformable models, costituiscono un potente approccio per la segmentazione e l"analisi delle immagini di strutture anatomiche, includendo sia i vincoli forniti dai dati dell"immagine sia l"informazione nota a priori sulla posizione, misura e forma della struttura stessa.

Matematicamente i modelli deformabili si basano su concetti di:

- 1. Geometria: per rappresentare la forma dell"oggetto usano splines con un certo numero di gradi di libertà.
- 2. Fisica: teoria dell"elasticità per vincolare le possibili variazioni della forma dell"oggetto nel tempo e nello spazio.
- 3. Teoria dell"ottimizzazione: i modelli vengono usati per fittare i dati misurati.

L"interpretazione fisica dei modelli deformabili è quella dei corpi elastici che rispondono naturalmente a forze e vincoli a essi applicati. Ad essi sono poi associate funzioni di energia di deformazione.

#### 2.1 Snake

#### 2.1.1 Che cos"è lo snake

Gli snakes o contorni attivi sono il risultato di un lavoro di Kass (1987) [3]. Quest"ultimo introdusse per la prima volta l"algoritmo tradizionale che consiste nell"inizializzare una curva (snake) e nel deformarla sotto l"azione di forze che minimizzano una particolare funzione obbiettivo che rappresenta l"energia dello snake.

Ci possono essere delle forze esterne che attraggono lo snake verso le caratteristiche dell"oggetto e delle forze interne che agiscono in modo da evitare delle discontinuità nella forma dello snake. L"applicazione che noi utilizziamo sfrutta questa convergenza verso i minimi locali per far tendere lo snake ai contorni dell"immagine, da qui prendono il nome di contorni attivi. Altre applicazioni possono far tendere lo snake verso le zone più o meno luminose dell"immagine.

#### 2.1.2 Scopi

Gli scopi principali per cui possono essere utilizzati i contorni attivi sono:

- Segmentazione di immagini
- Ricostruzione 3D
- Matching elastico
- Riconoscimento di oggetti
- Registrazione
- Costruzione automatica di atlanti anatomici
- Chirurgia virtuale
- Modelli elastici di corpi solidi deformabili
- Riconoscimento di movimenti rigidi e non-rigidi

#### 2.1.3 Formulazione matematica

Un contorno attivo può essere descritto da una curva parametrica (fig. 2.1):

 $v(s) = [x(s), y(s)]$ 

dove x(s) e y(s) sono le coordinate lungo il contorno, s varia tra 0 e 1 e non è necessariamente una curva chiusa.

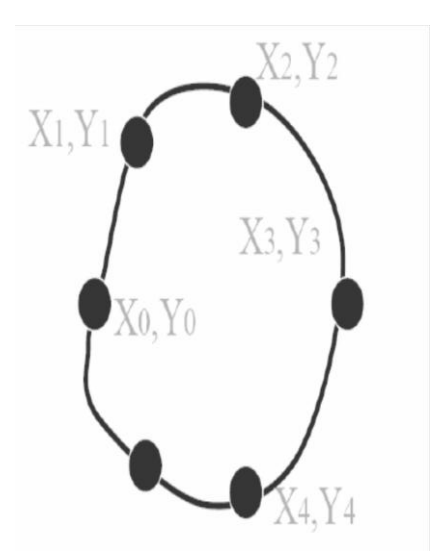

**Figura 2.1: Esempio di curva parametrica**

Ci possono essere 2 possibili rappresentazioni della curva parametrica:

- Rappresentazione discreta: snake basato su punti, si costruisce a partire da "corner points", punti che sono connessi tra loro mediante relazioni di vicinanza fra pixel.
- Rappresentazione continua: decomposizione della curva in una base di funzioni. Per descrivere matematicamente la curva si possono utilizzare gli splines. Una spline di ordine d è una funzione polinomiale costante a tratti di ordine d, che consiste di segmenti polinomiali concatenati (span), ognuno di ordine polinomiale d, uniti insieme in punti chiamati breakpoint. Contorni semplici possono essere rappresentati da curve con pochi span. Contorni più complessi invece possono essere descritti da spline di ordine più grande, ma è preferibile aumentare il numero di span usati.

La curva parametrica si deforma attraverso il dominio dell"immagine per minimizzare il funzionale energia, definito come segue:

$$
E_{\text{snake}}^*(v) = \int_0^1 E_{\text{snake}}(v(s)) ds = \int_0^1 E_{\text{int}}(v(s)) ds + \int_0^1 E_{\text{est}}(v(s)) ds
$$

dove  $E_{int}$  = energia interna dello snake.

 $\mathrm{E_{est}}$  = energia esterna dell'immagine e dei vincoli esterni.

Si definisce poi potenziale di una superficie  $P(x,y)$  i cui minimi corrispondono alle caratteristiche dell"immagine. Le forze esterne attirano lo snake ai minimi di questo potenziale.

Energia interna

L"energia deformabile interna è principalmente responsabile della flessibilità e dell"allungamento del contorno. Essa rappresenta l"energia intrinseca della curva ed è anch"essa costituita da due termini:

$$
E_{\text{internal}} = E_{\text{elastica}} + E_{\text{curvatura}}
$$

con E<sub>elastica</sub> = 
$$
\int_0^1 \alpha(s) \left| \frac{\partial v}{\partial s} \right|^2 ds
$$
 e E<sub>curvatura</sub> =  $\int_0^1 \beta(s) \left| \frac{\partial^2 v}{\partial s^2} \right|^2 ds$ 

L'energia elastica è direttamente proporzionale ad  $\alpha$  (elasticità o tensione) e alla derivata prima della curva, essa rappresenta la tendenza dello snake a mantenere la sua forma. L"energia elastica è peraltro dipendente dalla distanza tra i punti che costituiscono lo snake: aumentando la distanza tra due punti aumenta l"energia elastica mentre minimizzando l"energia elastica viene diminuita la lunghezza complessiva dello snake.

L'energia di curvatura è invece direttamente proporzionale a  $\beta$  (rigidità) e alla derivata seconda della curva, rappresenta la tendenza dello snake ad opporsi alle modifiche della sua curvatura. Aumentando la rigidità si massimizzano gli angoli interni dello snake eliminando gli spigoli. Variando i parametri di rigidità ed elasticità è possibile accentuare un effetto piuttosto che un altro nello snake risultante.

- Energia esterna

Le forze esterne dell"immagine sono derivate dalle caratteristiche dell"oggetto che si vuole descrivere con il contorno attivo. Per calcolare l"energia esterna si usa spesso il gradiente dell"immagine e il risultato viene filtrato attraverso un filtro gaussiano che

rende i contorni più sfuocati ma che aumenta notevolmente la capacità dello snake di catturare i contorni:

$$
E_{ext} = -|grad(I(x, y))|^{2}
$$
  
oppure  

$$
E_{ext} = -|grad(G_{\sigma} * I(x, y))|^{2}
$$

Dove I(x,y) rappresenta la luminosità dell'immagine,  $G_{\sigma}$  è il kernel di un filtro gaussiano di deviazione standard  $\sigma$  e \* è l'operatore di convoluzione.

L"equazione da minimizzare sarà quindi la seguente:

$$
E \text{ snake} = \alpha \int_0^1 \left| \frac{\partial v}{\partial s} \right|^2 ds + \beta \int_0^1 \left| \frac{\partial^2 v}{\partial s^2} \right|^2 ds + k \int_0^1 (E_{ext}(\nu(s))) ds
$$

Il parametro k peserà l"energia esterna a nostro piacimento. Lo snake evolverà quindi nel tempo fino a raggiungere un minimo di energia che corrisponderà ad uno stato stabile che rappresenta il contorno dell"immagine. Esistono diverse tecniche per minimizzare l"energia, tra le più note citiamo la programmazione dinamica e gli approcci Greedy in cui si stima direttamente la distanza e la curvatura tra i vari punti dello snake. Nel seguito verrà brevemente descritto l"algoritmo di Kass originario, il quale adotta un approccio globale rispetto agli algoritmi Greedy, per quel che riguarda la minimizzazione.

Un contorno deformabile che rende minima l"energia dello snake deve soddisfare l"equazione di Eulero-Lagrange:

$$
-\frac{\partial}{\partial s}\left(\alpha(s)\frac{\partial v}{\partial s}\right)+\frac{\partial^2}{\partial s^2}\left(\beta(s)\frac{\partial^2 v}{\partial s^2}\right)+\nabla E_{ext}\left(v(s)\right)=0
$$

Quest'ultima può essere riscritta nel seguente modo:

$$
\alpha v^{\prime\prime}(s)-\beta v^{\prime\prime\prime\prime}(s)-\nabla E_{ext}=0
$$

Tale equazione può essere considerata come un"equazione di bilancio delle forze:

$$
F_{int}+{F^{(p)}}_{ext}\!=\!0
$$

dove  $F_{int} = \alpha v''(s) - \beta v'''(s)$  è la forza interna che controlla elasticità e rigidità dello snake e  $F^{(p)}_{ext} = -\nabla E_{ext}$  è la forza esterna che attrae il contorno dello snake sulla regione di interesse.

Per risolvere l"equazione di Eulero-Lagrange, v(s) è trattato come se fosse anche funzione del tempo t:

$$
v_t(s,t) = \alpha v''(s,t) - \beta v''''(s,t) - \gamma \nabla E_{ext}
$$

in cui il parametro  $\gamma$  controlla la forza esterna applicata allo snake.

Una soluzione numerica si può ottenere discretizzando e risolvendo iterativamente il sistema fino a che  $v_t(s,t)$  diventa nullo. Nel trovare la soluzione lo snake viene campionato in un insieme di n punti discreti  $v_0, v_1, v_2, \ldots, v_{n-1}$  detti elementi di contorno; unendo tutti gli elementi di contorno si trova quindi una spezzata. Le equazioni delle forze sono applicate ad ogni punto, ognuno dei quali può muoversi sotto l"influenza delle forze. La soluzione si ottiene quando la curva raggiunge la sua condizione di stabilità. In questo modo, ogni elemento di contorno viene riaggiornato solo se la nuova posizione ha un"energia totale più bassa.

Si può chiarire questo concetto mediante un esempio rappresentativo del comportamento di uno snake tradizionale. Si considera la figura 2.2, dove viene mostrata un"immagine che presenta una concavità.

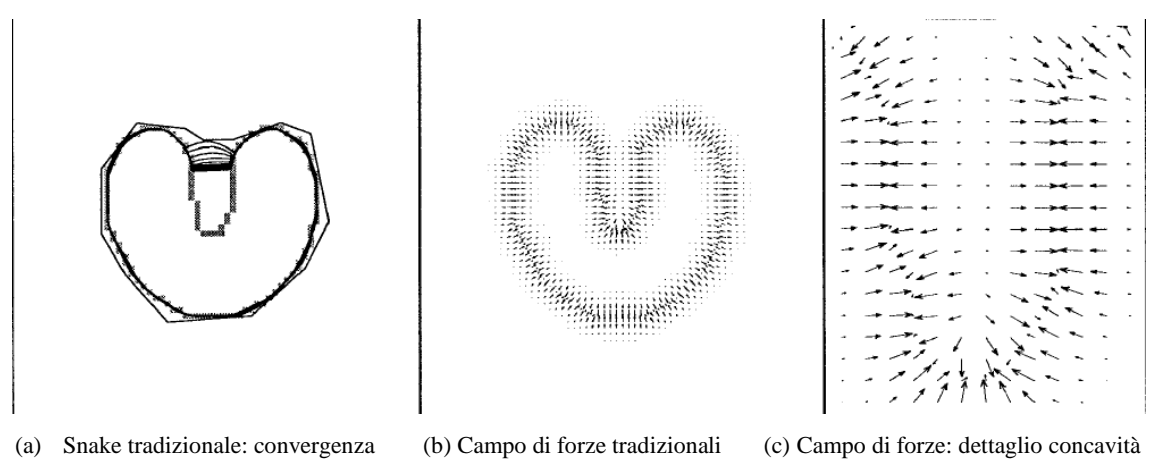

**Figura 2.2: Comportamento di uno snake tradizionale**

Nella figura 2.2(b) è stato calcolato un campo di forze di potenziale  $F^{(p)}_{ext} = -\nabla E_{ext}$ . Nella figura 2.2(a) è raffigurata la sequenza di curve che rappresenta la progressione iterativa di uno snake tradizionale che risolve l"equazione di Eulero. Nonostante il contorno sia molto vicino alla concavità, si nota molto facilmente che ne rimane fuori. Il motivo della mancata convergenza è rappresentato nelle figura 2.2(c): le forze esterne puntano correttamente verso il bordo dell"oggetto ma a contrastarle ci sono le forze interne che puntano orizzontalmente in opposte direzioni. In questo modo il contorno non viene spinto all"interno della concavità, quindi lo snake si ferma. Nessuna scelta dei parametri  $\alpha$  e  $\beta$  può correggere l'errore. Infine, si può anche notare nella figura 2.2(c) che il modulo delle forze esterne diminuisce molto velocemente man mano che ci si allontana dal bordo fino a diventare molto piccolo o addirittura nullo.

La grande versatilità dell"algoritmo è anche uno dei suoi punti deboli: lo snake è potenzialmente in grado di seguire qualsiasi tipo di contorno ma questa ricerca deve necessariamente essere guidata da un utente esperto, in grado di gestire in modo ottimale la molteplicità di parametri liberi che l"algoritmo offre. Essendo un algoritmo top-down, l"utente dovrà essere in grado di "indirizzare" lo snake verso i pattern desiderati e allo stesso tempo dovrà evitare i minimi locali della funzione obiettivo.

# **Capitolo 3**

# **Applicazione degli snakes alla segmentazione dei vasi retinici**

#### 3.1 Introduzione

L"analisi automatica della struttura dei vasi retinici facilita il calcolo dell"indice arterovenoso (AV) della retina. Quest"ultimo indica la relazione tra i vasi sanguigni afferenti ed efferenti, nient"altro che le arterie e le vene della retina. L"indice AV prende vitale importanza al fine di diagnosticare le malattie oculari e valutarne le conseguenze. Si può fare la diagnosi precoce di alcune malattie, come ad esempio arteriosclerosi, ipertensione arteriosa o retinopatia diabetica, analizzando proprio le strutture vascolari. Il nostro obiettivo è quello di descrivere un sistema di rilevazione della struttura vascolare, che costituisce il primo importante passo per consentire la misura precisa e affidabile dell"indice AV [4]. Tuttavia le angiografie retiniche sono immagini mediche 2-D molto problematiche, poiché hanno un inadeguato contrasto, forti variazioni di luminosità e una notevole influenza del rumore, a causa della loro acquisizione complessa. Inoltre il colore delle strutture vascolari non è costante, nemmeno lungo lo stesso vaso e la loro struttura ad albero presenta biforcazioni e sovrapposizioni che spesso possono confondere il sistema di rivelazione. Ci sono caratteristiche però, come la linearità e la struttura tubolare, che rendono la rivelazione più semplice.

Il rilevamento vascolare è stato affrontato da diversi approcci e tecniche compresi il rilevamento di strutture, l"approccio basato su pixel [5], i metodi di classificazione [6] e i modelli dei contorni deformabili che sono ampiamente applicati nel monitoraggio dei vasi, anche combinati con altre tecniche [7]. Anche se sono stati sviluppati molte tecniche e algoritmi promettenti, la segmentazione dei vasi è un"area aperta per molti ricercatori.

Il modello che descrive lo snake si basa su alcune proprietà topologiche dei vasi sanguigni, fra cui la loro forma cilindrica. L"inizializzazione del sistema comprende la conversione in scala di grigi dell"immagine originale e il ricampionamento con interpolazione bi-cubica per lavorare al livello di subpixel. Questo è molto importante per il calcolo dell"indice artero-venoso dove sono necessarie misure accurate e veloci dei diametri dei vasi.

#### 3.2 Sistema di rivelazione della struttura del vaso

Il modello sviluppato per la rilevazione della struttura del vaso è basato su un contorno deformabile guidato dalle pieghe del vaso. Questa sezione inizierà spiegando il processo di estrazione delle pieghe, poi verrà descritto il classico modello di snake. Dopo aver presentato i fondamenti teorici, lo snake sarà analizzato più in profondità presentando le caratteristiche innovative specifiche e il loro conseguente comportamento.

#### 3.2.1 Estrazione delle pieghe

Una piega è una porzione continua di punti nell"immagine, con livello o più alto o più basso del suo background. In questo modo, i vasi sanguigni possono essere considerati come le regioni che formano un livello tubolare nei loro dintorni. Questo fatto permette di individuare i vasi utilizzando la posizione delle pieghe (fig. 3.1). L"estrazione delle pieghe è essenziale sia per il processo di rivelazione dei vasi, dal momento che determinerà lo snake iniziale e fungerà da energia esterna guidando l"espansione del contorno, sia per l"evoluzione dello snake. Se una piega non viene rivelata il vaso corrispondente non verrà segmentato. Così utilizzando un algoritmo già sviluppato [8], è stata migliorata l"immagine delle pieghe.

I punti caratteristici ottenuti, come le biforcazioni, sono adeguatamente collegati per sbarazzarsi delle discontinuità lungo la linea centrale, che guida l"avanzamento corretto dello snake.

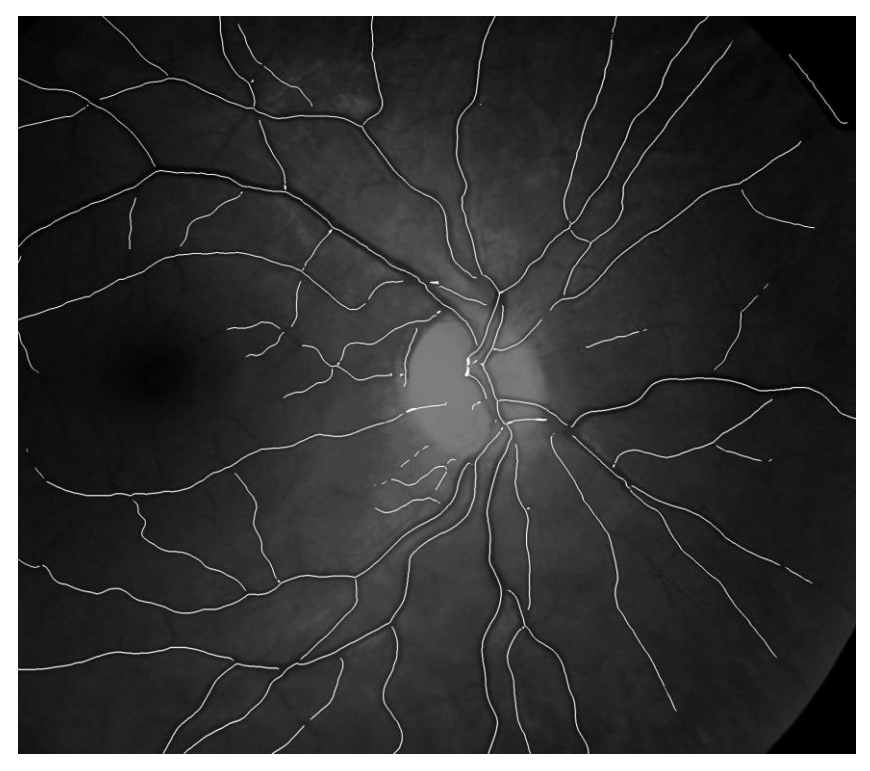

**Figura 3.1: Un'immagine retinica con le sue pieghe sovrapposte in bianco.** 

Una volta che le pieghe sono state visualizzate vedremo come verranno utilizzate nel nostro modello snake.

#### 3.2.2 Segmentazione morfologica del vaso

La segmentazione ottenuta con la tecnica morfologica è completamente automatica e precisa (fig. 3.2) [9]. Nonostante ciò, la precisione raggiunta non è molto elevata, quindi verrà utilizzata come segmentazione ausiliaria per migliorare le prestazioni del modello. Questa segmentazione, rappresentata in figura 3.2, è ottenuta utilizzando un algoritmo [9] che è stato adattato al dominio specifico della segmentazione dei vasi retinici. L"algoritmo sviluppato sfrutta la proprietà di connessione della struttura vascolare retinica e si sviluppa in 2 fasi: potenziamento della rete vascolare ed estrazione della struttura del vaso.

Nella prima fase, l'immagine è pre-elaborata per aumentare la differenza di contrasto tra i vasi e lo sfondo e per ridurre il rumore di fondo.

Nella seconda fase i pixel dei vasi sono selezionati da una tecnica basata sulla soglia di isteresi. I gruppi di pixel connessi inizialmente selezionati come vasi, che non raggiungono una soglia minima di dimensione, vengono rimossi in quanto si suppone che possano corrispondere a lesioni o a rumore. Questa segmentazione ausiliaria può servire per incitare l"espansione dello snake all"interno delle strutture vascolari segmentate da queste tecniche ma non rilevate nell"estrazione delle pieghe.

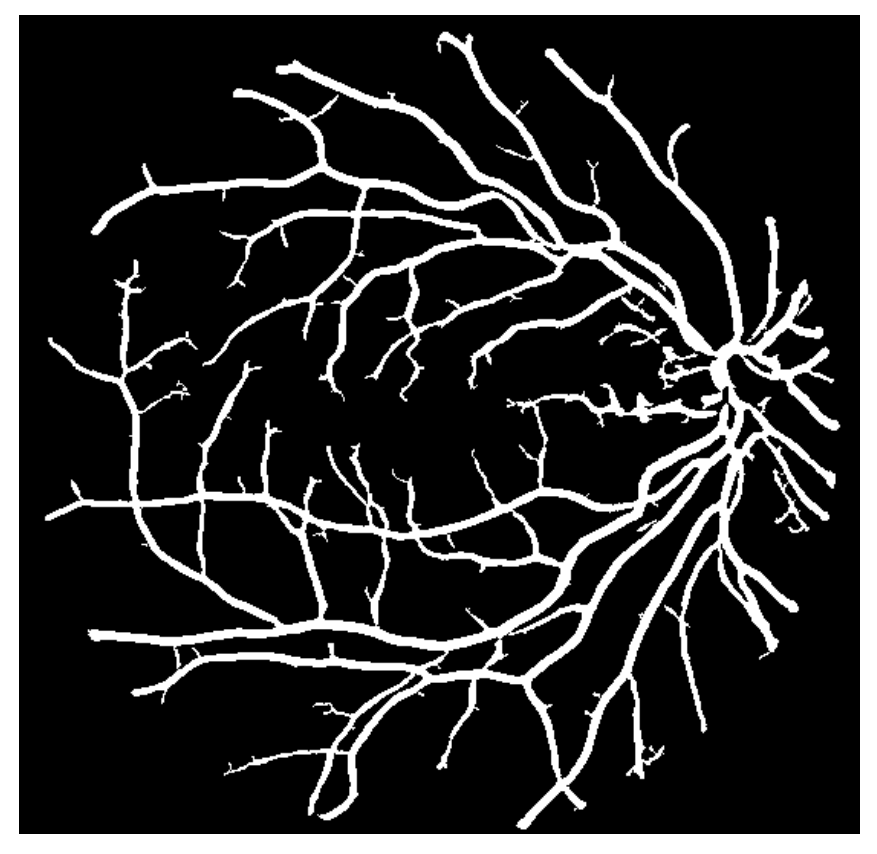

**Figura 3.2: Segmentazione morfologica del vaso.**

#### 3.2.3 Modello dello snake

Dopo l"inizializzazione nell"immagine, la curva che rappresenta lo snake esegue un adattamento del contorno in modo iterativo, al fine di minimizzare la sua energia globale, definita come la somma dell"energia interna ed esterna. Come già riportato nel paragrafo 2.1.3, l"energia interna controlla l"elasticità e la flessibilità dello snake, mentre l"energia esterna è la forza che porta lo snake verso il bordo della forma da individuare.

Un contorno deformabile può essere visto come un profilo chiuso polinomiale formato da nodi collegati.

Basandosi sull'energia esterna, sono definibili tre possibili stati dei nodi (fig. 3.3):

- *normal*
- *crease*
- *edge*

I nodi nello stato *crease* sono situati nella piega del vaso e fanno avanzare lo snake lungo la linea centrale. Le posizioni vicino al confine del vaso sono occupate dai nodi nello stato *edge*, che tendono a diventare stabili quando si raggiunge il bordo del vaso. Il resto dei nodi è nello stato *normal* e contribuiscono all"espansione dello snake nelle direzioni intermedie. Lo stato assegnato sarà aggiornato ad ogni iterazione in base all"energia esterna e anche alle informazioni riguardanti i dintorni del nodo.

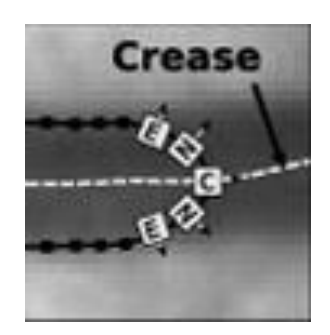

**Figura 3.3: Vengono riportati i 3 possibili stati dei nodi. I nodi edge sono denotati con E, quelli crease con C e quelli normal con N. Ogni piccola freccia indica la direzione di avanzamento del nodo. I pixel grigio scuro rappresentano l'area del vaso mentre la linea bianca la piega.** 

L"energia esterna che colpisce lo snake sarà definita come una serie di energie pesate secondo certi coefficienti:

$$
\varepsilon_{ext} = \gamma \varepsilon_{edge} + \delta \varepsilon_{crease} + \mu \varepsilon_{dir} + \sigma \varepsilon_{mark} + \omega \varepsilon_{dif}
$$

Il primo termine  $\varepsilon_{edge}$  corrisponde all'energia dovuta alla distanza fra i bordi. Per prima cosa si dovrà ottenere l"immagine dei bordi I*edge* nell"angiografia originale, per fare ciò si può utilizzare il filtro Canny [10]. Una volta che questa immagine è disponibile, viene calcolata la mappa dell"energia in cui si associa ad ogni punto dell"immagine la distanza euclidea al bordo più vicino.

$$
\forall v_i \; \varepsilon_{edge} = \text{dist}(v_i, \; \mathbf{I}_{edge})
$$

dove  $v_i$  è un nodo.

Il processo di minimizzazione di questa energia fa avanzare i nodi dello snake verso il bordo del vaso, arrestandoli qualora raggiungano un minimo, cioè un punto del bordo. Il secondo termine  $\varepsilon_{crease}$  è l'energia che guida lo snake lungo la struttura artero-venosa e lo blocca se la soglia di distanza massima viene raggiunta:

$$
\forall v_i \; \varepsilon_{\rm cres} = \; \text{dist}(v_i, \; \text{I}_{\rm cres})
$$

dove Icres è l"immagine delle pieghe.

La mappa di energia è ottenuta dall"immagine delle pieghe, nello stesso modo visto per i bordi.

Il termine  $\varepsilon_{dir}$  rappresenta la pressione di gonfiaggio ed è la forza di espansione più potente dello snake. Ogni nodo ha una direzione anticipatamente assegnata che determina le tre possibili posizioni adiacenti (chiamate A, B, C) dove può spostarsi (fig. 3.4(a)). Offrendo queste tre alternative si evitano situazioni come quella mostrata in figura 3.4(b), dove un nodo può passare attraverso un bordo e finire con il muoversi al di fuori del confine del vaso. La pressione di gonfiaggio forza il nodo a muoversi nella posizione a minore energia delle tre.

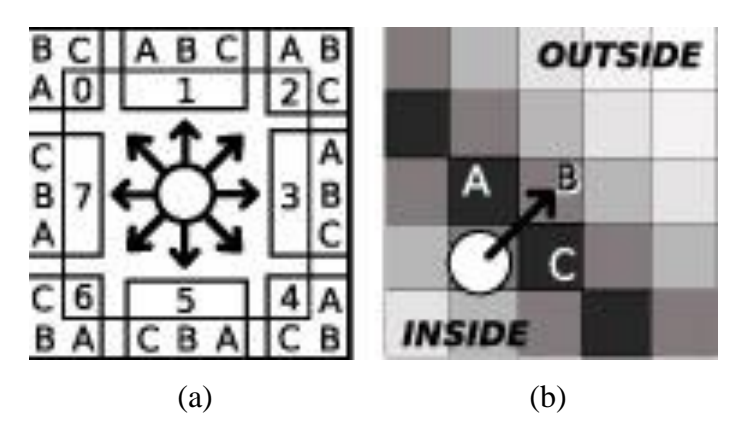

**Figura 3.4: (a) Possibili movimenti del nodo, a seconda dalla direzione assegnata. (b) Esempio di situazione in cui si dimostra l'utilità di poter avanzare in posizioni alternative.**

Il termine  $\varepsilon_{mark}$  è un'energia indicatrice. Al fine di vincolare la dilatazione dello snake consideriamo l"immagine dei marker, che può essere vista come un"altra mappa di energia.  $\varepsilon_{mark}$  costringe il nodo a muoversi sempre in una nuova posizione e lo blocca quando tutte le sue alternative sono già state occupate:

$$
\forall v_i \; \varepsilon_{\text{mark}} = \begin{cases} 1 & \Leftrightarrow I_{\text{mark}}(v_i) = 255 \\ 0 & \text{altrimenti} \end{cases}
$$

dove  $v_i$  è un nodo e I<sub>mark</sub> è l'immagine dei marker.

La differenza di energia  $\varepsilon_{dif}$  rafforza il controllo dell'espansione dello snake. Questa energia indica ai nodi di occupare posizioni differenti da quelle vicine. In questo modo otterremmo un"elevata precisione poiché sono stati fissati svariati punti nel confine del vaso:

$$
\forall v_i \; \varepsilon_{\text{dif}} = \begin{cases} 1 \Leftrightarrow \text{dist}(v_i, v_{i-1}) + \text{dist}(v_i, v_{i+1}) = 0 \\ 0 & \text{altrimenti} \end{cases}
$$

dove  $v_i$  è un nodo,  $v_{i-1}$ e  $v_{i+1}$  sono i nodi posti prima e dopo  $v_i$  nel contorno dello snake.

#### 3.2.4 Evoluzione dello snake

Una volta introdotte le funzioni di energia che determinano lo snake, trattiamo ora della sua inizializzazione.

Prima di tutto le immagini delle pieghe e dei bordi e le mappe dell"energia sono calcolate nell"immagine originale ricampionata. Successivamente viene tracciata una circonferenza che circonda il nervo ottico (fig. 3.5(a)) sia automaticamente da uno strumento integrato [11] sia manualmente, così da ottenere direttamente le intersezioni delle pieghe con la circonferenza stessa (fig. 3.5(b)). I "seed nodes", per ogni snake, si ottengono dalle intersezioni tra le pieghe e la circonferenza tracciata.

Dopo l"inizializzazione degli snakes, questi ultimi evolvono per ridurre al minimo le funzioni energetiche locali (fig. 3.5(c)): ogni nodo cerca di muoversi verso una posizione a più bassa energia. Il processo di evoluzione degli snakes viene eseguito da un algoritmo deterministico ed iterativo che consiste nello spostamento di tutti i nodi dello snake una volta, nell"inserzione di nuovi nodi, nell"aggiornamento dell"energia e dello stato di ogni nodo e nello svolgimento di operazioni di controllo.

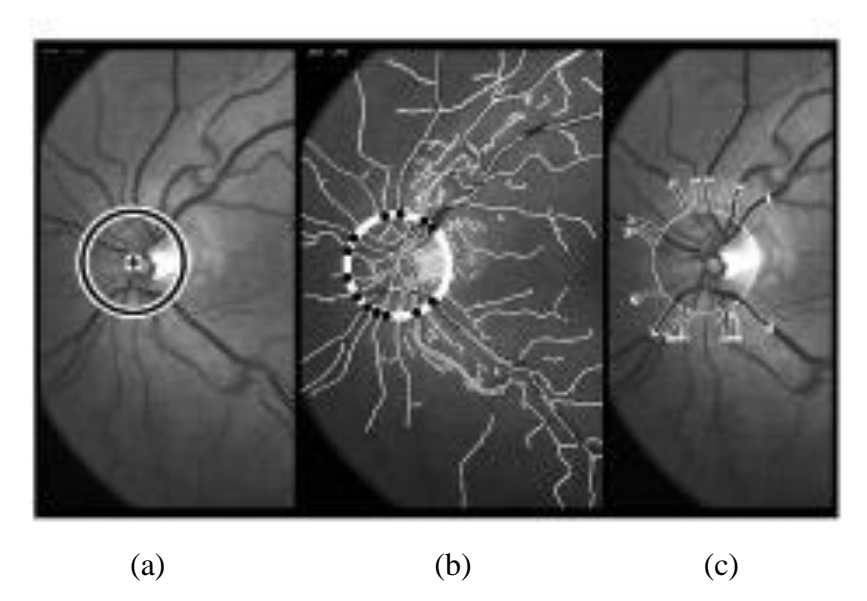

**Figura 3.5: Evoluzione dello snake. (a) Selezione del centro e raggio per tracciare la circonferenza attorno al disco ottico. (b) Calcolo dei seed nodes. (c) Per ogni seed node è creato uno snake che inizia ad adattare il suo contorno al vaso.**

Lo snake può essere visto come un polinomio che collega i vertici e segmenti di cui è composto. In questo modello i vertici vengono chiamati nodi e, in un certo momento, ogni nodo ha uno stato assegnato, *normal, crease* e *edge,* oltre che una posizione nello spazio.

Lo stato è aggiornato ad ogni iterazione basandosi sui valori dell"energia esterna e anche sulle informazioni date dai dintorni dei nodi.

In particolare, lo stato *crease* è assegnato a quei nodi centrali che fanno avanzare lo snake lungo la linea centrale del vaso. Tali nodi sono quindi influenzati dai termini  $\varepsilon_{dir}$ e  $\varepsilon_{creases}$ . I nodi allo stato *edge* sono molto vicini ai confini del vaso, quindi dovrebbero stabilizzarsi subito, appena arrivano ad un punto del bordo. Naturalmente il termine di energia più importante per i nodi allo stato *edge* è  $\varepsilon_{edae}$ . Poiché può essere considerata una situazione intermedia, lo stato *normal* corrisponde a tutti i nodi posti tra le pieghe e

i bordi. Ci si aspetta generalmente che questi nodi cambino il loro stato in *edge,* quindi il termine  $\varepsilon_{\text{edge}}$  pesa di più di  $\varepsilon_{\text{crease}}$ . I nodi allo stato *normal* possono evolvere allo stato *crease* solo in certe situazioni, come ad esempio le biforcazioni, dove un nuovo nodo *crease* è selezionato per guidare lo snake nell"altro ramo del vaso. Questo comportamento è modellato da un insieme di pesi, in termini di energia, associati ad ogni stato del nodo.

Ogni nodo è caratterizzato, oltre che dal suo stato, anche dall"essere attivo o inattivo. Tutti i nodi sono inizialmente attivi, dopo si muovono e cambiano il loro stato fino a quando non diventano inattivi a partire da qualunque stato. Questa inattivazione avviene di solito quando un nodo arriva ad un bordo, ma anche quando non può muoversi in nessun"altra nuova posizione o per operazioni di controllo. L'esecuzione del sistema termina automaticamente quando tutti i nodi sono inattivi, cioè quando lo snake raggiunge un punto di minimo della sua energia.

Iterativamente, ogni nodo si sposta sulla base delle forze che agiscono su di esso, in modo tale da raggiungere la posizione di minima energia locale.

Si possono poi eseguire operazioni di controllo considerando le caratteristiche strutturali del vaso per evitare i problemi derivanti dalle discontinuità del bordo.

A tal scopo si considera lo snake come composto da sequenze di nodi attivi consecutivi, chiamati "foward fronts". Questi devono avere esattamente un nodo *crease* ed il loro numero totale è periodicamente controllato.

Quando un front diventa troppo ampio, tutti i suoi nodi vengono resi inattivi e il contorno dello snake si restringe leggermente. Questa situazione si verifica di solito alla fine di un vaso o quando il bordo del vaso è rappresentato da una forma a "conca" (fig. 3.6(a)). I nodi di un front molto piccolo sono anch"essi resi inattivi, in quanto questa situazione corrisponde ad una piccola discontinuità del bordo (fig. 3.6(b)). A questo punto dobbiamo stimare la massima e la minima grandezza del vaso (fig. 3.6(a)), due parametri critici per valutare la dimensione del front. Una larghezza massima troppo elevata del vaso può aumentare l"effetto a "conca", ma una troppo piccola può bloccare lo snake nella biforcazione (fig. 3.6(b)). La minima larghezza è anch"essa critica: se è troppo grande i vasi sottili non sono rivelati (fig. 3.6(c)), ma se è troppo piccola permette ai nodi di passare in ogni discontinuità del bordo (fig. 3.6(d)).

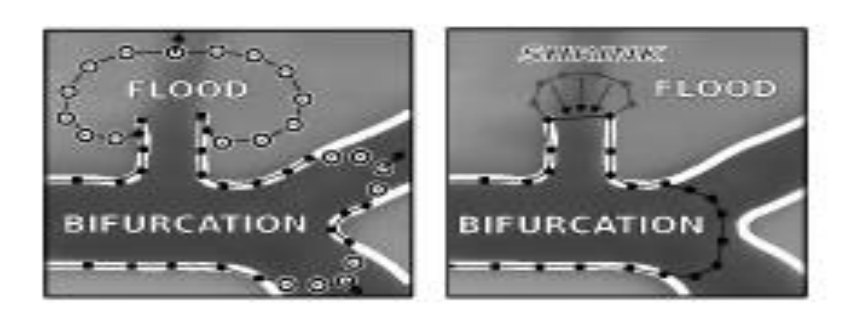

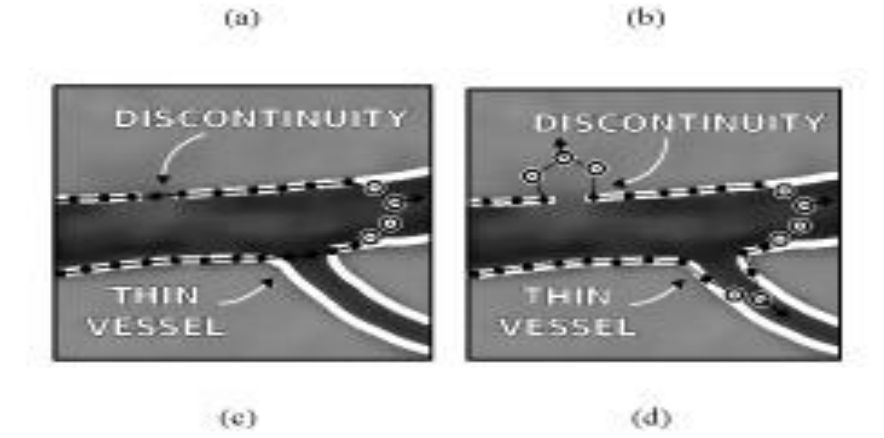

**Figura 3.6: (a) Larghezza massima troppo grande del vaso. (b) Larghezza massima troppo piccola. (c) Larghezza minima del vaso troppo grande. (d) Larghezza minima del vaso troppo piccola.** 

#### 3.3 Risultati della rivelazione dei vasi

In questa sezione riportiamo i risultati di una segmentazione dei vasi retinici ottenuta applicando un modello di snake a livello di subpixel. L"insieme dei test utilizzati contiene 20 immagini in formato JPEG compresse, acquisite mediante una canon CR5. Originariamente le immagini erano di dimensioni 768x584 e 8 bits per livello di colore, poi sono state convertite in immagini in scala di grigi di 1064x1100 pixel.

Nell"inizializzazione il centro e il raggio della circonferenza, per ottenere i punti dell"intersezione, sono stati definiti in ogni immagine.

I parametri per l"estrazione delle pieghe sono stati selezionati considerando le caratteristiche delle immagini, mentre quelli dello snake sono stati empiricamente regolati per essere abbastanza adatti a tutte le immagini.

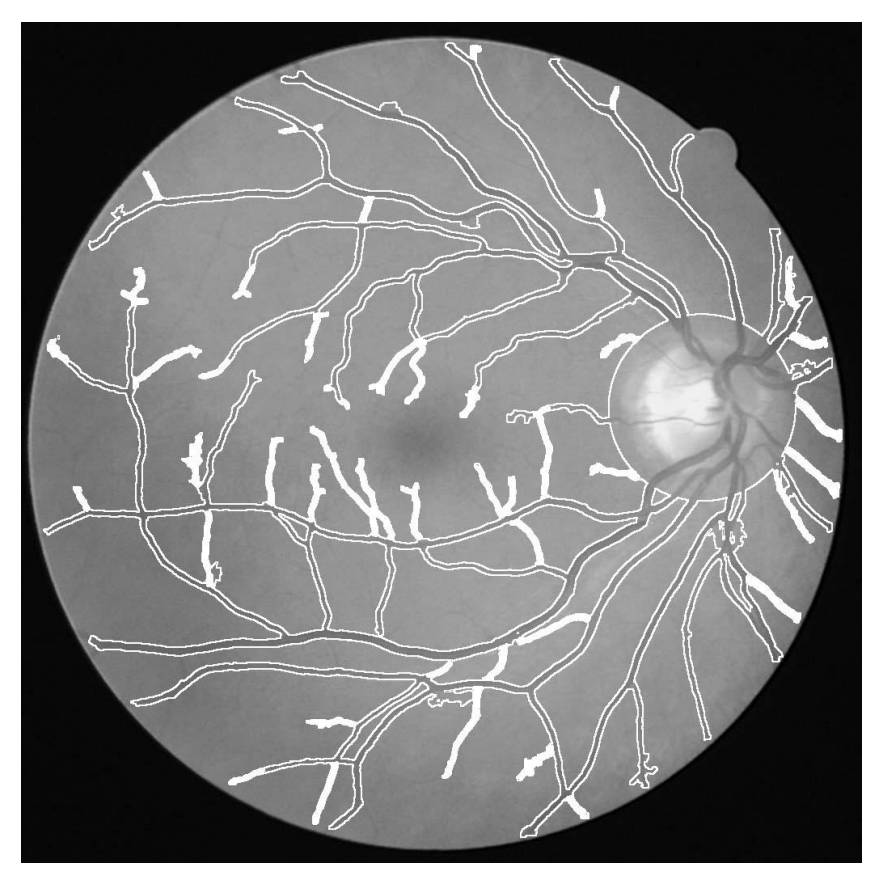

**Figura 3.7: Risultato del sistema di rivelazione**

#### 3.3.1 Efficienza temporale

Per quanto riguarda l"efficienza, possiamo mostrare alcune stime approssimative di tempo del sistema di rivelazione. Il tempo della rivelazione automatica del disco ottico è escluso da tali stime poiché deve essere ancora perfezionata e ottimizzata.

Il valore di tempo ottenuto per l"intero processo di rivelazione dei vasi è 32.2 secondi ( $T_{\text{tot}}$ ). Quasi la metà di questo tempo (41,5%) è speso nel ricampionamento dell'immagine (T<sub>res</sub>). L'estrazione delle pieghe e la loro valorizzazione (T<sub>cr</sub>) è il secondo passo più lungo in durata, in quanto rappresenta il 28,4% dell"intero processo. Un altro passo critico è l'ottenimento dei bordi (Ted) che necessita del 14,9% del tempo complessivo. L"evoluzione stessa dello snake è completata in appena 4,9 secondi (15,4%), dopo una media di 2040 iterazioni. Sebbene questo passo presenti ora una durata più breve, i parametri dello snake hanno ancora significativa incidenza su di esso

poiché influenzano il numero dei nodi, di conseguenza anche il calcolo per ogni iterazione.

Riportiamo in tabella (tab. 3.1) i tempi medi di esecuzione, in secondi, per il modello di rivelazione dei vasi proposto.

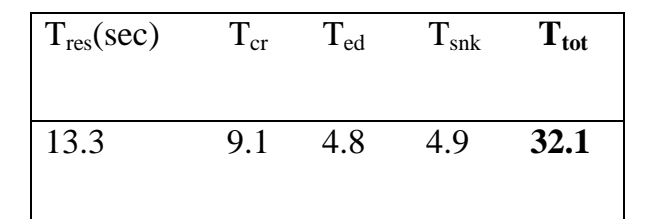

 **Tabella 3.1: Tempo medio di esecuzione in secondi per il modello di rivelazione del vaso proposto.**

C"è comunque sempre la possibilità, in un futuro, di ottimizzare certi algoritmi e anche di effettuare contemporaneamente alcune fasi indipendenti come l"estrazione dei bordi e delle pieghe, come schematizzato in figura 3.8.

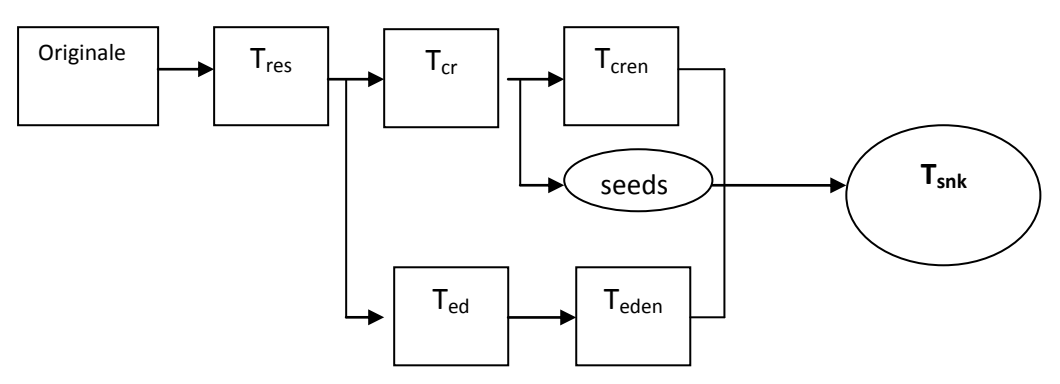

**Figura 3.8: Grafico dei passi di esecuzione per illustrare la stima dei costi del tempo.**

#### 3.3.2 Accuratezza, sensibilità e specificità

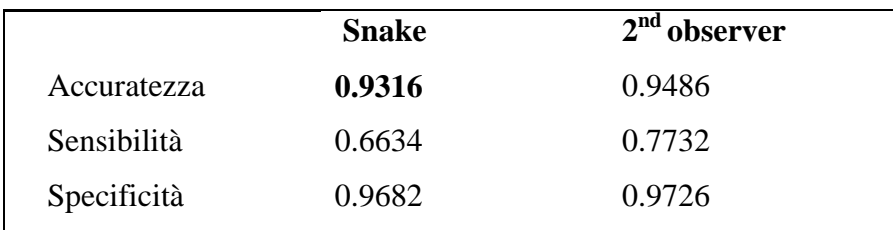

**Tabella 3.2: Prestazione media dello snake.** 

Prendiamo ora in considerazione le misure delle prestazioni del sistema (tab. 3.2). Esse sono definite come segue:

$$
Accuracy = \frac{TP + TN}{\# pixels}
$$

Sensibilità = 
$$
\frac{\text{TP}}{\text{TP+FN}}
$$

$$
Specificità = \frac{TN}{TN + FP}
$$

dove TP rappresenta i veri positivi, TN i veri negativi, # pixels il numero di pixel totali dell"immagine, FP i falsi positivi e FN i falsi negativi.

I risultati delle prestazioni del sistema sono molto soddisfacenti in termini di accuratezza e specificità, avendo utilizzato la segmentazione manuale di un primo osservatore, come base di verità.

Confrontati con i risultati di un secondo osservatore, che ha bisogno di due ore per ogni immagine, questo sistema raggiunge un"accurata segmentazione in un tempo molto più breve (circa 32 secondi).

I risultati riportati sono quindi molto incoraggianti, come mostra la notevole accuratezza (pari a 0.9316 in soli 30 secondi) e specificità. Solo la sensibilità del sistema non è così alta a causa della non segmentazione dei vasi sottili. In questo studio i vasi sottili non sono molto importanti, dato che per il calcolo dell"indice AV interessa solo la rilevazione dei vasi più grandi.

Ci possono essere comunque altri metodi di segmentazione con livello di accuratezza confrontabile, ma meno efficienti dal punto di vista temporale.

#### 3.4 Confronto tra la segmentazione di pixel e subpixel dei vasi retinici

In questa sezione verranno confrontate tra loro le prestazioni del sistema sviluppato per segmentare la struttura dei vasi nelle immagini del fondo oculare dell"occhio, basato sullo snake descritto nel paragrafo 3.3, a livello di pixel e di subpixel.

Come abbiamo già detto, l"analisi automatica della struttura dei vasi retinici facilita la valutazione dell"indice artero-venoso, che è essenziale per la diagnosi di alcune malattie. Per questa valutazione è richiesta un"elevata accuratezza, che non può essere ottenuta quando lavoriamo a livello dei pixel.

Come vedremo, i risultati dimostrano che l"estrazione di subpixel dei vasi retinici è molto più affidabile, mantenendo comunque relativamente bassi i valori di tempo di calcolo.

#### 3.4.1 Confronto di efficienza temporale

La misura del tempo per ogni fase di esecuzione della segmentazione di pixel e subpixel è riportata nella seguente tabella (tab. 3.3):

| Level    | $T_{res}$    |     |                | $T_{cr}$ $T_{cren}$ $T_{ed}$ $T_{eden}$ $T_{snk}$ | $T_{\rm tot}$ |
|----------|--------------|-----|----------------|---------------------------------------------------|---------------|
| Pixel    | $\mathbf{0}$ | 2.0 | $0.2$ 1.4 0.2  | 0.6                                               | 4.4           |
| Subpixel | 4.7 10       |     | $0.4$ 11.7 1.2 | 3.7                                               | 31.7          |

**Tabella 3.3: Confronto tra la media dei tempi di esecuzione in secondi per il modello di rivelazione del vaso proposto lavorando ai livelli di pixel e subpixel.**

Possiamo così confrontare i tempi medi di esecuzione, utilizzati per il modello di rivelazione dei vasi che lavora ai livelli di pixel e subpixel. T<sub>res</sub> corrisponde al tempo di ricampionamento. Il tempo di estrazione è  $T_{cr}$  per le pieghe e  $T_{ed}$  per i bordi.  $T_{cren}$  e  $T_{eden}$ corrispondono al calcolo delle immagini di energia per le pieghe e per i bordi.  $T_{sn}$  è il tempo di evoluzione dello snake.  $T_{tot}$  è il tempo necessario per l'intero processo di segmentazione.

Per ogni immagine il tempo totale necessario per il processo di rivelazione dei vasi al livello dei pixel è di 4.4 secondi. Quando lavoriamo al livello dei subpixel, invece, questo tempo è molto superiore. La segmentazione dei pixel non ha bisogno di un'immagine ricampionata, ecco perché  $T_{res}$  è 0. Altri importanti passi sono l'estrazione

delle pieghe e dei bordi che rappresentano il 70% dell"intero processo di rilevazione. L"estrazione delle pieghe ed il calcolo dei bordi sono molto più lenti nel livello dei subpixel, questa differenza è causata dalla configurazione dell"estrattore delle pieghe e dal filtro dei bordi [10]. Calcolare le immagini di energia richiede un tempo direttamente proporzionale alla distanza di influenza selezionata, quindi è molto più lungo per la segmentazione dei subpixel. Tuttavia il calcolo delle immagini di energia non è un passo ad alto consumo di tempo.

L"evoluzione dello snake stesso occupa meno di un secondo per la segmentazione di pixel e 3.7 secondi al livello di subpixel. Questo passo viene completato dopo una media di 932 iterazioni al livello dei pixel, mentre la segmentazione dei subpixel ne richiede circa il doppio (1916 iterazioni). La dimensione dello snake ha una significante incidenza nella durata di questo passo, perché influisce sul numero di nodi e quindi sul calcolo delle iterazioni.

#### 3.4.2 Confronto tra accuratezza, sensibilità e specificità

Osserviamo ora le prestazioni medie dei modelli di snake di pixel e subpixel (tab. 3.4):

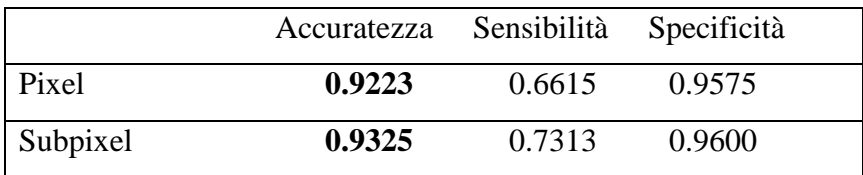

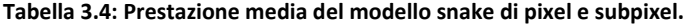

Analizzando le prestazioni dei sistemi possiamo vedere che i risultati di entrambi sono soddisfacenti in termini di accuratezza e specificità, utilizzando la segmentazione manuale del primo osservatore, come base di verità. Il sistema dei subpixel raggiunge però una segmentazione maggiormente sensibile rispetto al modello dei pixel. I valori di sensibilità non sono così alti nemmeno al livello dei subpixel, a causa dei vasi molto sottili. Come abbiamo già visto questi vasi non sono comunque molto rilevanti per la stima dell"indice AV.

#### 3.4.3 Conclusioni

In conclusione, il metodo che è stato descritto in questa tesi, basato su un modello di snake per segmentare la struttura del vaso retinico, richiede, per ottenere una precisione accettabile, di lavorare ad un livello di subpixel. La segmentazione dei subpixel manca in termini di efficienza, che compensa con una precisione molto elevata. Nell"immagine seguente (fig. 3.9) mostriamo il paragone tra le immagini segmentate a livello di pixel e di subpixel.

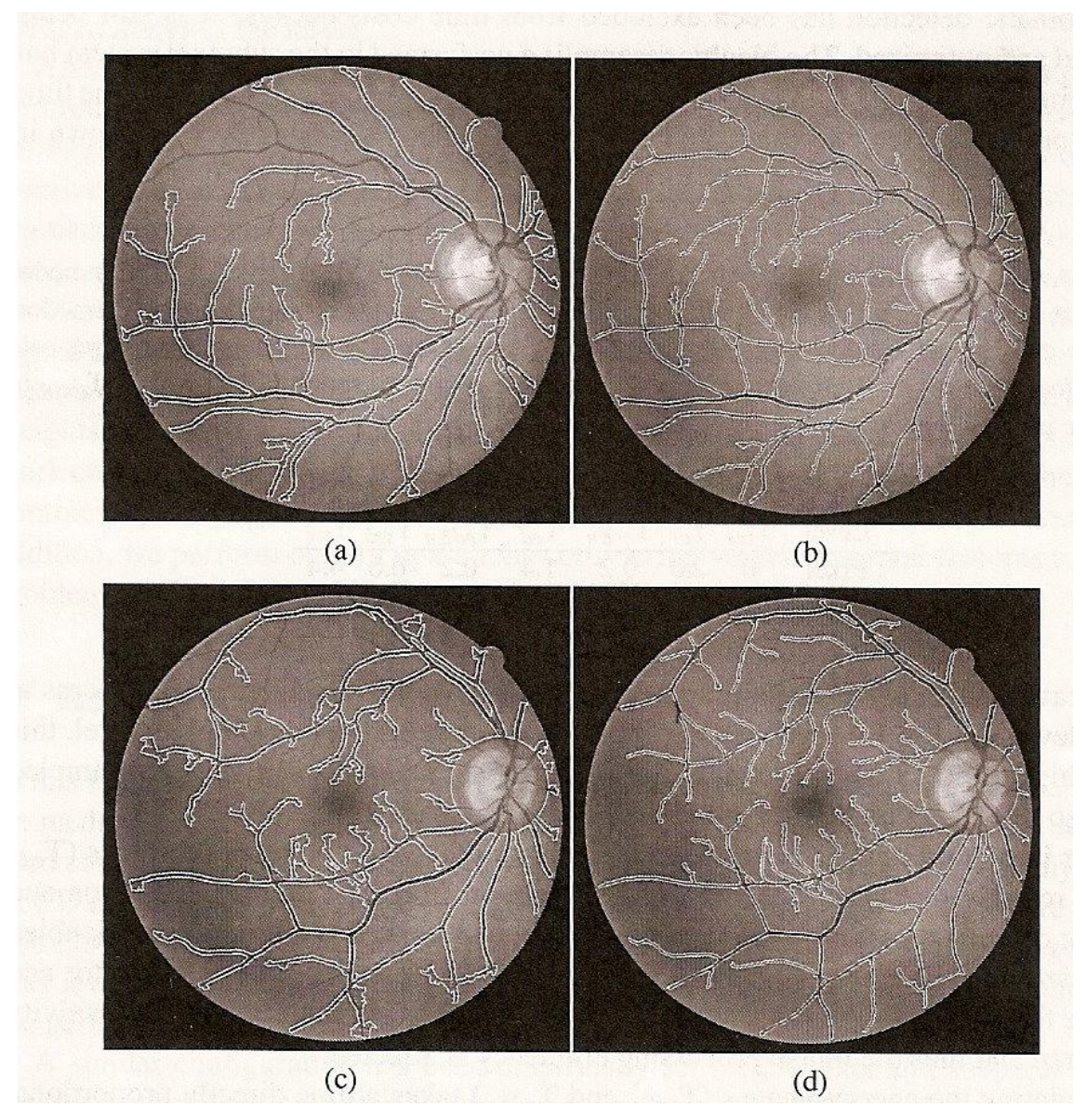

**Figura 3.9: (a) e (c) Risultati delle rivelazione di vasi a livello di pixel. (b) e (d) Risultati della rivelazione di vasi a livello di subpixel.**

Si nota facilmente che nelle figure 3.9(a) e 3.9(c) molti vasi sottili non sono segmentati, ciò sta a significare che la sensibilità dei pixel è molto bassa. Anche nel caso della segmentazione di vasi più grandi i pixel non sono molto precisi. Tuttavia questi risultati potrebbero essere utili in talune applicazioni, dove l"efficienza è un fattore critico e i requisiti di precisione non sono elevati.

Una segmentazione precisa, come quella mostrata nelle immagini (b) e (d), è adatta ad una vasta gamma di utenze relative alle patologie della retina o vascolari, ad esempio rimuovendo la struttura del vaso rilevato potrebbe essere più semplice localizzare le lesioni di fondo della retina.

La segmentazione dei subpixel ha però bisogno di un tempo abbastanza elevato, comunque sempre minore rispetto alla tediosa e lunga rilevazione manuale.

In generale, i risultati delle prestazioni a livello dei subpixel sono molto incoraggianti. La non segmentazione dei vasi più piccoli è in parte risolta grazie alla regolazione dinamica del parametro di larghezza del vaso. Inoltre sono ancora in corso numerose ricerche che cercano di ottimizzare il processo di minimizzazione di energia dello snake.

### **Bibliografia**

[1] Sacchetti, C., Ponassi, A.G. *Metodologia diagnostica: semiotica medica e diagnosi differenziale.* Piccin. 1079 (1991)

[2] Azzolini, C., Carta, F., Marchini, G., Menchini, U. *Clinica dell'apparato visivo.*  Elsevier, Masson. 45-47 (2010)

[3] Kass, M., Witkin, A., Terzopoulos, D. *Snakes: Active contour models.* International Journal of Computer Vision 1. 321- 331 (1988)

[4] Aurell, E. *A note of signs in the fundus oculi hypertension conventional assessment and significance.* Bull. World Health Organ. 34, 95-960 (1967)

[5] Mendoça, A.M., Campilho, A. *Segmentation of retinal blood vessels by combining the detection of centerlines and morphological reconstruction.* IEEE Transactions on medical imaging 25. 1200-1213 (2006)

[6] Soares, J.V.B., Leandro J.J.G., Cesar Jr., R.M.C., Jelinek, Cree, M.J. *Retinal vessel segmentation using the 2-D gabor wavelet and supervised classification.* IEEE Transactions on medical imaging 25. 1214-1222 (2006)

[7] Toledo, R., Orriols, X., Binefa, X., Redeva, P., Vitri, J., Villanueva, J.J. *Tracking elongated structures using statistical snakes.* IEEE Conference on computer vision and pattern recognition, vol.1. 157-162 (2000)

[8] Ortega, M., Mariño, C., Penedo, M.G., Blanco, M., Gonzàlez, F. *Personal authentication based on feature extraction and optic nerve location in digital retinal images wseas .* Transactions on computers, vol. 5. 1169-1176 (2006)

[9] A. P. Condurache and T. Aach. Vessel segmentation inangiograms using hysteresis thresholding. *Proceedings of the ninth IAPR Conference on Machine Vision Applications*. 269–272 (2005)

[10] Canny, J.A. *Computational Approach to edge-detection.* IEEE Transactions on pattern analysis and machine inteligence 8. 679-689 (1986)

[11] Blanco, M., Penedo, M.G., Barreira, N., Penas, M., Carreira M.J. *Localization and extraction of the optic disc using th fuzzy circular hough transform artificial intelligence and soft computing.* ICAISC 2006. LNCS, vol.4029. 713-721 (2006)

[12] Espona, L., Carreira, M.J., Ortega, M., Penedo M.G. *A Snake for retinal vessel segmentation.* LNCS, vol.4478. 178-185 (2007)

[13] Appunti del corso "*Elaborazione dei dati, segnali e immagini biomediche".*